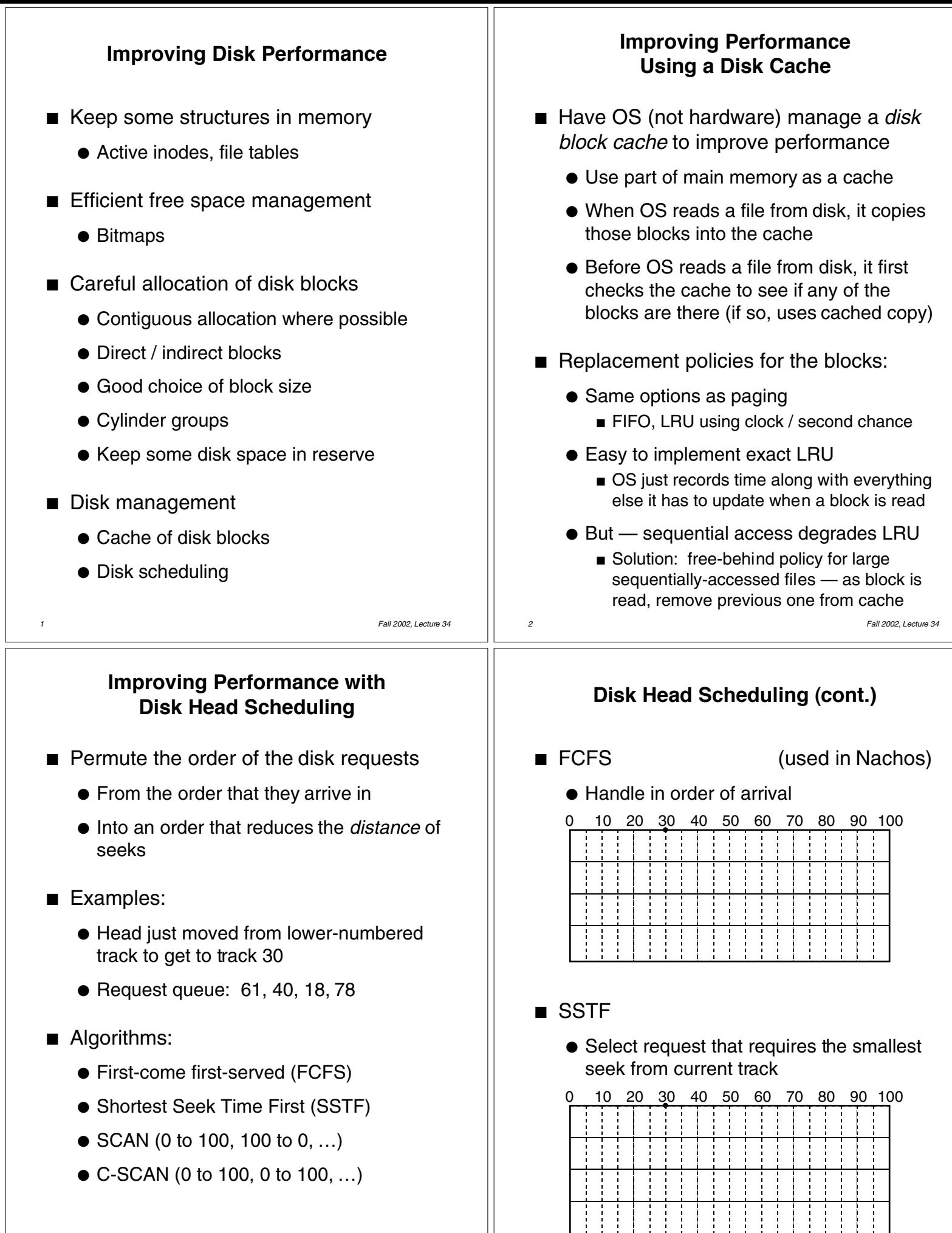

*4 Fall 2002, Lecture 34*

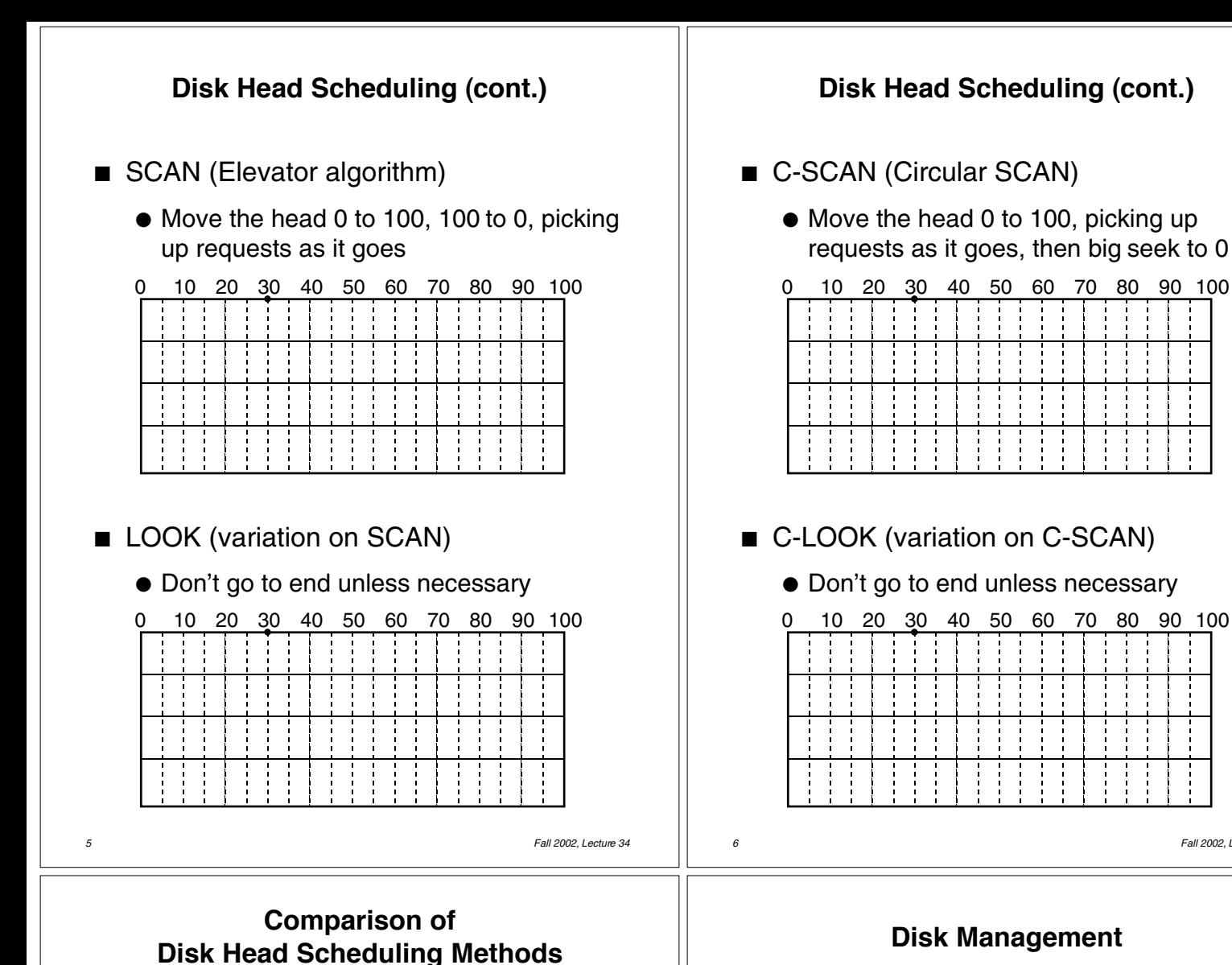

- SSTF is common and has a natural appeal
- SCAN and C-SCAN perform better for systems that place a heavy load on the disk
- Performance depends on the number and types of requests
- Requests for disk service can be influenced by the file-allocation method.
- The disk-scheduling algorithm should be written as a separate module of the operating system, allowing it to be replaced as necessary
- Either SSTF or LOOK is a reasonable choice for the default algorithm

- Disk formatting
	- $\bullet$  Physical formatting  $-$  dividing disk into sectors: header, data area, trailer
	- Most disks are preformatted, although special utilities can reformat them
	- After formatting, must partition the disk, then write the data structures for the file system (logical formatting)
- *Boot block* contains the "bootstrap" program for the computer
	- System also contains a ROM with a bootstrap loader that loads this program
- Disk system should ignore bad blocks
	- When disk is formatted, a scan detects bad blocks and tells disk system not to assign those blocks to files
	- Disk may also do this as disk is used

*6 Fall 2002, Lecture 34*

*7 Fall 2002, Lecture 34*

## **Disk Management (cont.)**

- Swap space management
	- Swap space in normal file system
	- Swap space in separate partition
		- One big file don't need whole file system, directories, etc.
		- Only need manager to allocate/deallocate blocks (optimized for speed)
- Disk reliability
	- Data normally assumed to be persistent
	- Disk striping data broken into blocks, successive blocks stored on separate drives
	- Mirroring keep a "shadow" or "mirror" copy of the entire disk
	- Stable storage data is never lost during an update — maintain two physical blocks for each logical block, and both must be same for a write to be successful

*9 Fall 2002, Lecture 34*